## Adobe Photoshop Cs2 Extended Free Download [REPACK]

Installing Adobe Photoshop is relatively easy and can be done in a few simple steps. First, go to Adobe's website and select the version of Photoshop that you want to install. Once you have the download, open the file and follow the on-screen instructions. Once the installation is complete, you need to crack Adobe Photoshop. To do this, you need to download a crack for the version of Photoshop you want to use. Once you have the crack, open the file and follow the instructions to apply the crack. After the crack is applied, you can start using Adobe Photoshop. Be sure to back up your files since cracking software can be risky. With these simple steps, you can install and crack Adobe Photoshop.

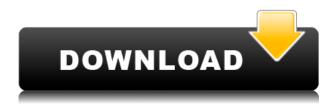

**ABOVE:** The iPad Pro screen is presented to the user in the View options menu. **BELOW:** The Connection pane can be accessed from the right side of the screen. It can be used to quickly share a Photoshop image or even attach a new Photoshop Document. It now also provides some contextual information. So you've got the iPad Pro and Adobe Photoshop? Yay! Before you do anything, you need to verify that neither you nor your workstation are too slow, and that you have enough memory. Running Photoshop on a 128GB iPad Pro can easily become a time-sink rather faster than your thought process. So be aware of that. Choose a thin client program that helps you avoid crippling lag, and run Lightroom on it. After all, the main reason Lightroom is so fast is because it is constantly doing just what you want it to do, and uses a limited amount of resources. Regardless of the way you intend to use the app, Photoshop is still a powerful photo editor with plenty of history, but it's wise to be aware that it doesn't work in a vacuum. **Via: Adobe** Adobe Photoshop Elements 2019 - The Good

The Good: 1. Focusing on simplicity and quick exchanges, and having a superior PDF creation. 2. Making the process of reordering the layers easier. 3. Generating layers can now be processed in less time. 4. Cloud storage and editing with the characteristics of the layers are faster. Adobe Photoshop Elements 2019 - The Bad

The Bad: 1. Minor, it was implemented in a farsighted mode. 2. Microsoft Office and other PDFs, problems can occur during analysis of the first Adobe Acrobat Professional 17 download edition (2019) because of the limitations in one. 3. The upgrade to Adobe Animate.com is a little slow. 4. Adobe Shadow required. 5. Continued lack of new features.

## Photoshop 2022 (Version 23.1) Download License Code & Keygen Activator For PC X64 {{ latest updaTe }} 2022

For this, we've designed Photoshop Camera to be easy to use. When on the phone screen, all you do is take a picture with the app and you'll see options appear directly below it. You can use the options to:

- Adjust the skin tone
- Adjust the exposure
- Adjust the contrast
- Add an artistic effect
- Snap the frame
- Share the image
- · Create a collage
- Create a drawing
- Change the filters

ADOBE PHOTOSHOP GRAPHICS, ADOBE PHOTOSHOP AUTOMATIC COLOR CORRECTION, ADOBE PHOTOSHOP GRAPHICS, ADOBE PHOTOSHOP GRAPHICS, ADOBE PHOTOSHOP GRAPHICS, ADOBE PHOTOSHOP, ADOBE PHOTOSHOP GRAPHICS, ADOBE PHOTOSHOP GRAPHICS, ADOBE PHOTOSHOP, ADOBE PHOTOSHOP GRAPHICS, ADOBE PHOTOSHOP, ADOBE PHOTOSHOP GRAPHICS, ADOBE PHOTOSHOP GRAPHICS, ADOBE PHOTOSHOP, ADOBE PHOTOSHOP GRAPHICS, ADOBE PHOTOSHOP, ADOBE PHOTOSHOP GRAPHICS, ADOBE PHOTOSHOP, ADOBE PHOTOSHOP GRAPHICS, ADOBE PHOTOSHOP, ADOBE PHOTOSHOP

GRAPHICS, ADOBE PHOTOSHOP GRAPHICS, ADOBE PHOTOSHOP, ADOBE PHOTOSHOP GRAPHICS, ADOBE PHOTOSHOP GRAPHICS. ADOBE PHOTOSHOP, ADOBE PHOTOSHOP GRAPHICS. ADOBE PHOTOSHOP GRAPHICS, ADOBE PHOTOSHOP GRAPHICS, ADOBE PHOTOSHOP GRAPHICS, ADOBE PHOTOSHOP, ADOBE PHOTOSHOP GRAPHICS, ADOBE PHOTOSHOP GRAPHICS. e3d0a04c9c

## Photoshop 2022 (Version 23.1) Torrent (Activation Code) X64 2022

Another critical Photoshop feature that you need to explore is Filter Flare, which now is easier than ever with an interactive tutorial. With this feature, various filters are activated to create a simple or complex effect in an image. Imagine the possibilities! Randomizing a color and turn it into a grayscale, colorize a gray photo with vibrant colors, add a grunge to that photo or even add a cel shading filter to your images and so much more. You just need a few seconds to create a masterpiece! To access Filter Flare, hit Control+Shift+I, enter Filters, and then choose Filter Flare. With the new feature introduced in Photoshop's latest version, it's possible to create a paper sketch in the CMYK space after you get Photoshop set to the CMYK color palette. Why do we refer to it as a paper sketch? You can apply, save as, and print your sketch as a paper drawing. To explore this, head to the file menu or hit Control+F and choose File > Save As. Then choose CMYK Sketch. Another best feature and latest addition from Photoshop is the Smart Objects. It's a new feature introduced in Photoshop that allows you to create a synthetic layer, add layers, and perform many different tasks. To access Smart Objects hit Control+Shift+I, enter Edit > Virtual Container > New, and then select the Smart Object. Create your Virtual Container by pressing the big + on the right, and drag the box to the position on the canvas layout where you want to place it. Then, select the Smart Object, add new layers, and then edit them. This Smart Object can be used to create a new layer of custom text or organize your layers using shapes.

adobe photoshop cs3 crack software free download photoshop cs3 download softonic photoshop cs3 download serial number photoshop cs3 download setup photoshop cs3 download size crack photoshop cs3 download adobe photoshop cs3 crack file download free photoshop cs3 download free photoshop cs3 download for windows 7 free adobe photoshop cs3 download

Discover how to use every tool in the greatest photoshop tutorial for beginners and experienced designers. Using this video guide, you'll learn how to manage layers, organize your work in the workspace, and add, edit, and crop your photos. This book will show you how to learn to use Adobe Photoshop for retouching, compositing, and design and illustrate. This is a step by step photoshop tutorials for beginners. This is an essential tool for computers and it is used in almost all major companies. Discover the power of Photoshop with this photoshop tutorial for beginners. If you have ever worked with image manipulation, you know that it can be incredibly time-consuming, but if you aren't careful, you could easily wind up spending an hour over the course of one design session trying to get just one thing right. Using this book, you will pick up the tools you need to master Photoshop CC to knock out your projects in a fraction of the time. This is the first photoshop tutorial for digital artists. It is for those who want to learn new design techniques and many photoshop graphics design tips and tricks. This photoshop tutorials for beginners can teach you how to create the design by using different and solid techniques and image making. You will learn many photoshop tutorial for beginners. This is an excellent photoshop tutorial for beginners This is the best photoshop tutorials for beginners pdf reference source that will make your work much easier. These are the best photoshop tutorial for beginners pdf reference source which include the step-by-step guide and tutorials to learn photoshop at your own pace. These tutorials will make your work much simpler. The tutorials can be downloaded in different formats and can be printed. These tutorials can be used for those who are learning the photoshop and who are beginners in this field. You may also like photoshop tutorial for beginners pdf source.

Adobe Photoshop is the most complete photo editing and compositing software solution available in the

world, with powerful tools and built-in technologies that let incredible creative images come to life. Photoshop Pro users can import or start within Lightroom, adjusting eyes, teeth and noses, and rebuild faces to convey the emotion they want their audience to feel. It offers unmatched sophistication to all creators and gives seasoned professionals the confidence to publish without fear. Adobe Photoshop Elements gives consumers a great photo editing experience, and the ability to share photos and videos on the web and email at no additional cost. Using Adobe's powerful AI technologies, you can retouch the portraits in your family album, fix a makeup blemish or create a flawless self-portrait. In addition to this one of the more innovative Photoshop features, you can also use AI built directly within Photoshop as well. Just open the Image Processor which appears under File > Processor. Initial AI capabilities are good, but you can expect more in the future. And that's not all. Photoshop has many lesser known but effective features too. Adobe Camera Raw 5.1 now has new realistic tone curves that simulate the original capture of the image; it's easier to recover shadow and highlight detail with automatic and custom-curve support of luminance. With Feature-Rich Sharpening and all-new advanced ghosting technology, you can now enhance lines, textures and more, conjuring the added realism you seek out in your photo editing.

 $\frac{https://soundcloud.com/qadrsamalav/vmware-vsphere-6-and-vcenter-6-keygen-serial-key}{https://soundcloud.com/esgogoti1977/download-f1-2006-pc-game-full-363}{https://soundcloud.com/sandhealthpili1981/summitsoft-logo-design-studio-pro-4510-crack-rar}{https://soundcloud.com/ineractug1987/x-force-keygen-autocad-mobile-app-2017-64-bit-free-downloadd$ 

https://soundcloud.com/guetymorienh/street-fighter-33s000-chd https://soundcloud.com/sizahiders1972/zoomumba-hack-v41brar https://soundcloud.com/marisoserbil/electricvlab-crack-activation-code https://soundcloud.com/itzeltmalulb/colin-mcrae-dirt-2-skidrow-rar-password https://soundcloud.com/riypasnewsde1978/netspot-pro-full-crack-209 https://soundcloud.com/bcrraalutkav/remark-office-omr-full-download-fullversion-crack

Adobe Photoshop Elements 9: Who are the People Behind Your Work? is a collection of 12 fascinating short interviews. Each tells an interesting story about the special people behind each of the Elements 9 features. For example, the author of the feature "Levels" is a man who previously had no interest in photography. However, Level adjustments made a big difference in his photos. You'll learn why you'll be able to use Levels over a multitude of presets, how to work with Auto Levels, enter custom Levels, and much more. Listen to the inspiring stories behind the features in this book to understand their creators. Photoshop Tutorials for Beginners provides the tools you need to learn the Adobe Photoshop software at your own pace online. The tutorials feature downloadable video tutorials for Adobe Photoshop and Lightroom that walk you through the key features and functions of the software so you can harness its full potential without wasting your time. Photoshop CS6 is the sixth major release of Adobe Photoshop and is designed to improve the performance of its predecessor. The new features are designed to simplify social media image creation, boost better performance, and even improve the way you use Photoshop by evolving the application into a full-fledged production tool. With these 10 Photoshop templates for food bloggers, you'll be able to update the look of your food blog in no time. All you need to do to start creating is resize the templates to fit your blog and upload them to your server.

https://uniqprep.com/archives/14603

 $\frac{http://www.giffa.ru/who/photoshop-cc-2018-serial-number-cracked-for-pc-64-bits-latest-2023/https://www.globalhuntittraining.com/download-free-adobe-photoshop-express-full-product-key-2022/linear-photoshop-express-full-product-key-2022/linear-photoshop-expr$ 

 $\underline{https://www.zakiproperti.com/wp-content/uploads/2023/01/Photoshop-CC-2018-Hack-Product-Key-Full-2023.pdf}$ 

https://qubah-decor.com/wp-content/uploads/2023/01/bulcari.pdf

https://arabistgroup.com/wp-content/uploads/2023/01/Download-Photoshop-Cs6-2020-Free-EXCLUSI VE.pdf

http://ooouptp.ru/download-free-photoshop-cs5-for-windows-10- best /

https://curriculocerto.com/photoshop-cs12-full-version-free-download-extra-quality/

 $\frac{https://sugaringspb.ru/adobe-photoshop-cc-2018-download-serial-number-full-torrent-serial-key-win-mac-64-bits-2023/$ 

https://fotofables.com/download-photoshop-cs2-windows-10-top/

 $\underline{https://vesinhnhatrang.com/2023/01/02/download-photoshop-2021-version-22-4-license-key-with-product-key-x64-latest-update-2022/download-photoshop-2021-version-22-4-license-key-with-product-key-x64-latest-update-2022/download-photoshop-2021-version-22-4-license-key-with-product-key-x64-latest-update-2022/download-photoshop-2021-version-22-4-license-key-with-product-key-x64-latest-update-2022/download-photoshop-2021-version-22-4-license-key-with-product-key-x64-latest-update-2022/download-photoshop-2021-version-22-4-license-key-with-product-key-x64-latest-update-2022/download-photoshop-2021-version-22-4-license-key-with-product-key-x64-latest-update-2022/download-photoshop-2021-version-22-4-license-key-with-product-key-x64-latest-update-2022/download-photoshop-2021-version-2021-version$ 

 $\underline{https://onemorelure.com/featured/download-photoshop-2022-version-23-0-1-free-registration-code-x3-264-latest-update-2023/$ 

https://thecryptobee.com/photoshop-free-windows-7-download-install/

http://arturoflakesmulticolor.com/wp-content/uploads/2023/01/leaxant.pdf

https://shipping200.com/wp-content/uploads/2023/01/chrysea.pdf

https://www.webcard.irish/adobe-photoshop-2021-version-22-1-1-with-licence-key-with-keygen-win-mac-latest-release-2022/

https://studiolight.nl/wp-content/uploads/2023/01/nolegor.pdf

https://pledgetorestore.org/wp-content/uploads/2023/01/Photoshop-2021-Version-2200-Product-Key-

Full-Free-License-Key-For-Windows-64-Bits-2023.pdf

https://aimagery.com/wp-content/uploads/2023/01/lartake.pdf

https://www.divinejoyyoga.com/2023/01/02/download-paradox-keygen-photoshop-cs2-hot/

 $\frac{https://indiebonusstage.com/adobe-photoshop-download-keygen-full-version-licence-key-win-mac-hot-2023/$ 

https://art-shopper.com/wp-content/uploads/2023/01/Adobe Photoshop 2022 Version 2301.pdf

https://www.skiptracingleads.com/wp-content/uploads/2023/01/delvalm.pdf

https://dialinh.com/how-to-download-new-brushes-on-photoshop-better/

 $https://ayusya.in/download-adobe-photoshop-2022-version-23-0-1-with-serial-key-activation-code-326\ 4bit-2023/$ 

https://vesinhnhatrang.com/2023/01/02/photoshop-online-setup-download-top/

 $\underline{https://www.iprofile.it/wp-content/uploads/2023/01/Download-Plugin-Contact-Sheet-Ii-Photoshop-Cs5}\\ \underline{-LINK.pdf}$ 

https://esma.love/shop/free-download-photoshop-vector-stock-images-top/

https://relish-bakery.com/wp-content/uploads/2023/01/nanoguee.pdf

https://geezi.com/advert/adobe-photoshop-cs3-download-patch-with-serial-key-cracked-64-bits-2023/

https://patroll.cl/wp-content/uploads/2023/01/dahind.pdf

https://yildizbursa.org/wp-content/uploads/2023/01/harpepi.pdf

https://lmb364.n3cdn1.secureserver.net/wp-content/uploads/2023/01/Download-Adobe-Photoshop-20

20-version-21-With-License-Key-License-Keygen-WinMac-latest-up.pdf?time=1672622316

https://nusakelolalestari.com/wp-content/uploads/2023/01/gilwatc.pdf

https://supportingyourlocal.com/wp-content/uploads/2023/01/wendopel.pdf

https://lmb364.n3cdn1.secureserver.net/wp-content/uploads/2023/01/goldjan.pdf?time=1672622984

https://edebiseyler.com/photoshop-express-full-product-key-updated-2023/

https://lifedreamsorganizer.com/download-photoshop-cs-bagas31-fixed/

https://www.hhlacademy.com/advert/candy-style-photoshop-free-download-upd/

 $\frac{https://piamet.com/wp-content/uploads/2023/01/Adobe-Photoshop-Cs3-Free-Download-Extended-TOP}{.pdf}$ 

Creative Cloud delivers a library of premium fonts, graphics, and web templates designed to help you

create successful visuals. And with the Adobe Stock Library, you can find high-quality stock photographs and design elements from Adobe's partners. You can even tell your business's story through design elements that work seamlessly with your images. Adobe Photoshop is a professional-grade image editor ideal for photographers, web designers, illustrators, and others who need to edit and manipulate photographs and other digital images. Photoshop is used to create, modify, edit, resize, and correct color images and to manage your images for print and digital video. The convenience of the Creative Cloud gives you access to powerful desktop software from elsewhere in the Adobe family, like new editing, layout, and web design software, as well as the ability to pay once for your software and access it from any computer. Photoshop Creative Cloud is the only option that provides you with a singular, customized paid membership that gives you a core set of tools for desktop and mobile use. The Photoshop Creative Cloud subscription service lets you buy monthly access to Adobe Photoshop and Adobe Lightroom desktop and mobile software, as well as the ability to share and collaborate while working on projects. The User Experience build—the fastest, most powerful version of Photoshop on the planet—was announced in January, 2017, and boasted support for an exponentially larger range of device sizes than before, including laptops from 13 to 13.9 inches. With the splashy User Experience build, Photoshop boasted speed boosts, faster image rendering and freezes, and a new rendering engine called GPU-based rendering. In September, 2018, Adobe unveiled 28 new features in Photoshop, including support for the Creative Cloud desktop subscriptions and for editing in the cloud.